# **TUTO : Certifier un jeune officiel à l'UNSS**

Pour engager vos équipes sur OPUSS, vous avez besoin lors de nombreuses organisations (natation, athlétisme…) de présenter un jeune arbitre certifié (cf circulaires d'organisation). Vous devez le certifier vous-mêmes sur OPUSS au moment de l'inscription (niveau district). Les SD et SR procèderont après la compétition et selon les résultats de l'évaluation, à la certification au niveau départemental ou académique.

Pour faire pratiquer vos jeunes reporters, secouristes, organisateurs, eco-responsables sur les organisations centralisées, nous avons également besoin de les identifier via OPUSS.

## **Comment faire pour certifier un jeune officiel au niveau district ?**

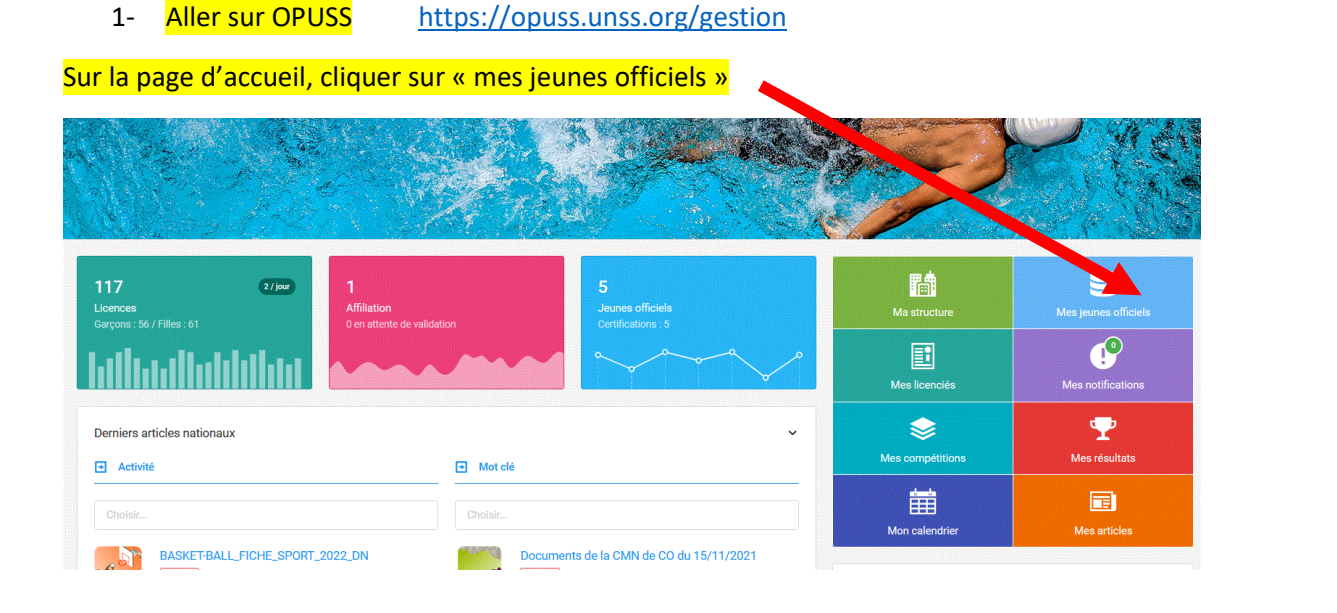

#### 2- Cliquer sur les tirets bleus en haut à droite de l'écran :

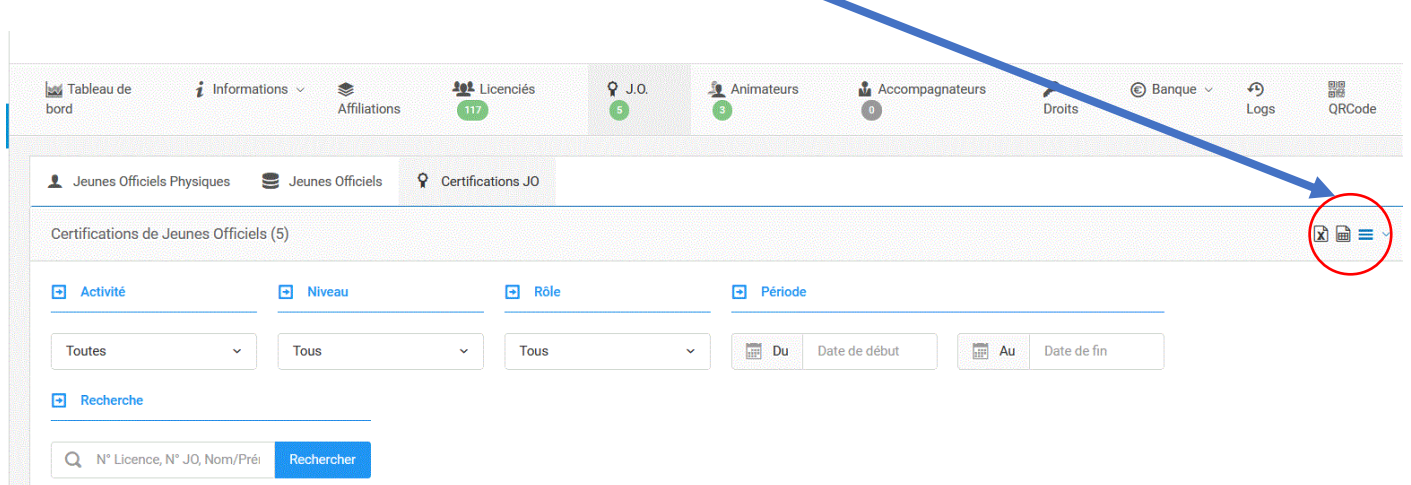

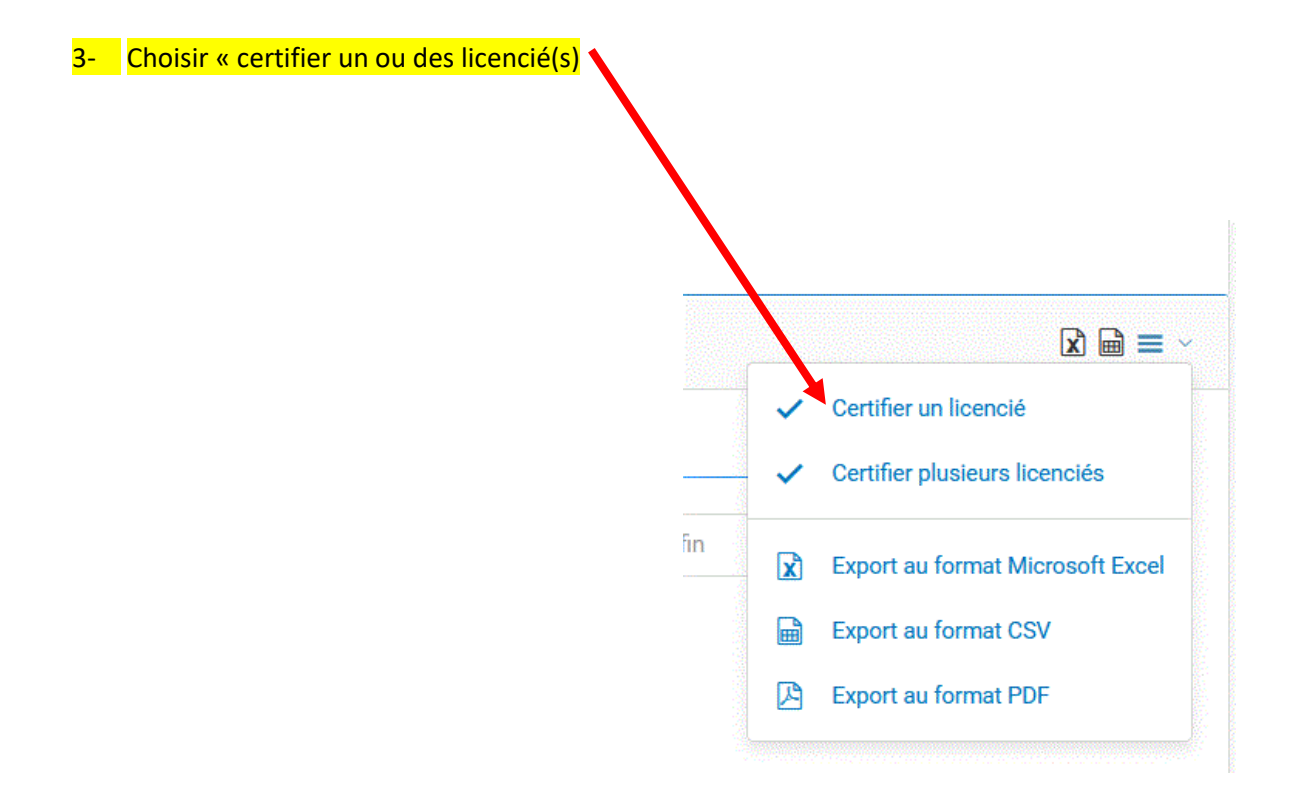

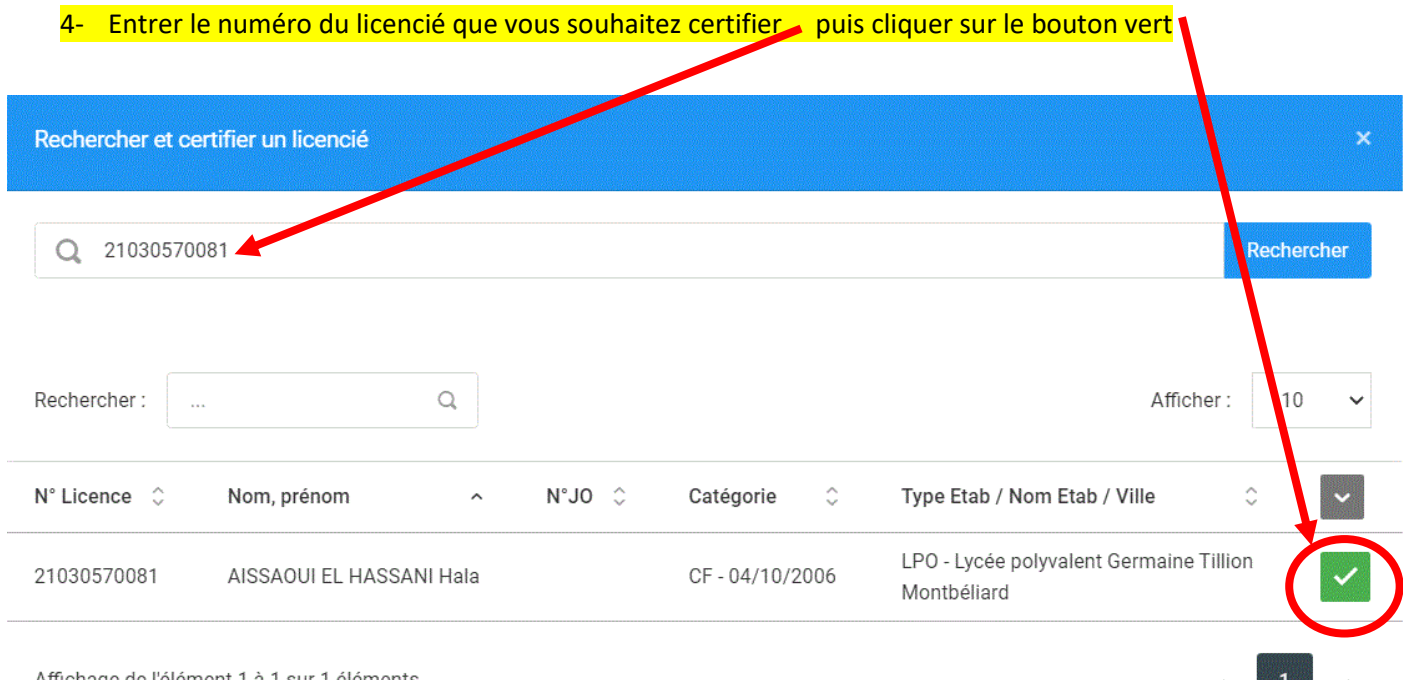

Affichage de l'élément 1 à 1 sur 1 éléments

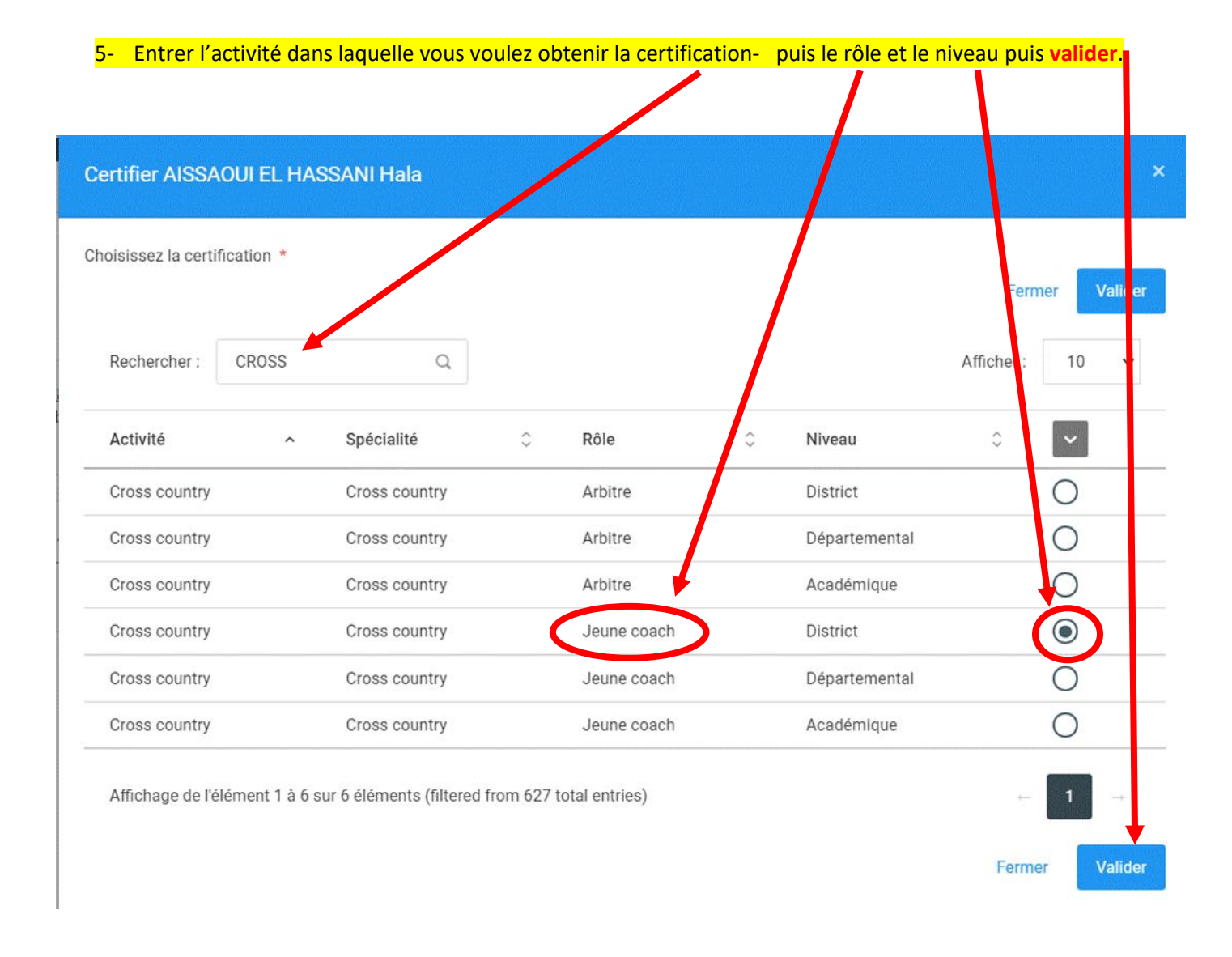

#### 6- Puis **enregistrer sur la fenêtre suivante**

# **Attention!**

### AISSAOUI EL HASSANI Hala - 11259792 - CF - Lycessodyvalent Germaine Tillion

![](_page_2_Picture_77.jpeg)

 $\mathbf x$